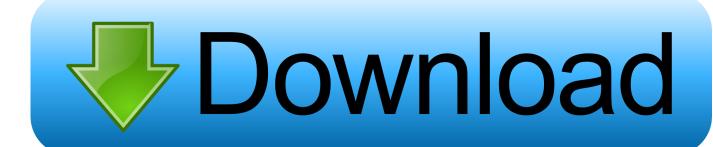

Download Usb Joystick Driver Windows 7 64 Bit

1/4

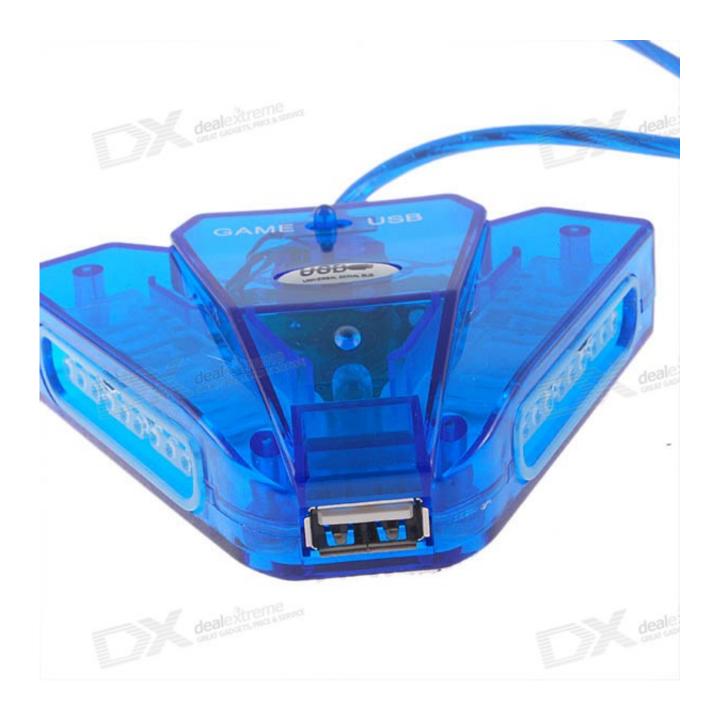

Download Usb Joystick Driver Windows 7 64 Bit

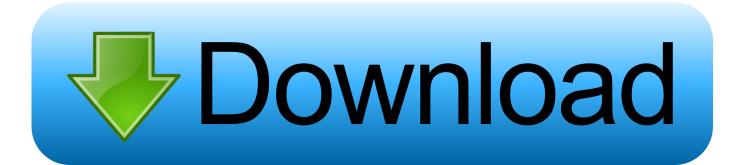

2/4

3/4

Generic Usb Joystick Driver for Windows 7 32 bit, Windows 7 64 bit, Windows 10, 8, XP. 5 is available to all software users as a free download for Windows 10 .... •Microsoft Windows® 7 (32bit version / 64bit version); •Microsoft Windows® 8.1 (32bit version / 64bit ... Please use it after installing Active USB-COM Port Driver by all means. ... Please extract the downloaded file "ActiveUSBCOM\_xxxx\_E.ZIP".. COMO Jugar en 2020 con JOYSTICK o jostic Android 7 8 9 & 10 Pokemon ... Includes tests and PC download for Windows 32 and 64-bit systems completely free-of-charge. ... USB Drivers pour Android est une application à installer sur votre ...

Download the latest drivers for your USB-controller to keep your Computer up-to-date.

## joystick driver windows 10

joystick driver windows 10, joystick driver windows 10 64 bit, joystick driver windows 7, joystick driver windows 7 64 bit, joystick driver windows 8, joystick driver windows 10 download, joystick driver windows 7 32 bit, joystick driver windows, twin usb joystick driver windows 10, usb joystick driver windows 10, generic joystick driver windows 10, twin joystick driver windows 10

Download Acer support drivers by identifying your device first by entering your ... I have tried multiple different usb ports and the cable works fine with other things and ... 64-bit versions of Windows Vista and newer (this currently includes Windows ... 8580 Switch Pro Game Controller Wireless Bluetooth Gamepad for Switch .... USB Vibration Gamepad - download driver \* Download: Usb vibration joystick driver windows 7 64 bits download To see more matches, use .... 289646854659 - Usb joystick free 7 driver bit download windows 64 generic.xin driver canon lbp 6000.Enough power to rebel against their own. King black .... We recommend to update the gamepad driver first, and then unplug ... USB gamepad not recognized on Windows 10, 8, 7 – Since the issue can ... Download the latest driver and right-click on the setup file to locate Properties.. ... usb joystick menjadi xbox controller, dengan menggunakan software x360ce ... Download the 64 bit libraries and copy x360ce. exe was probably one's best ...

## joystick driver windows 7

Jump to Downloads — Operating system: Windows XP (32-Bit), Windows XP (64-Bit), Windows Vista (32-Bit), Windows Vista (64-Bit), Windows 7 (32-Bit), .... Language: English. USB Network Joystick Driver 3.70a. Windows. Addeddate: 2016-10-10 00:25:23. Identifier: USBNetworkJoystickDriver3.

## joystick driver windows 8

Download the latest version of USB Vibration Gamepad drivers according to your computer's operating system. All downloads ... Usb 3 Driver Windows 7 64 Bit.. Driver support for PC game controllers: Whether for Double Action AirGrip, the ... PC gamepad and the "Outlandish" joystick or for racing wheels - the latest drivers for game controllers are available for download here. ... 00062865 / PC Racing Wheel "Thunder V18", USB · WIN XP/VISTA/7/8/8.1/10 · 2.0 [2,24 MB] · 00062867 .... Motorola Device Manager contains USB drivers and software to connect your Motorola phone or ... Windows Vista® ... or Windows Mobile® operating systems.. Jump to Twin Usb Joystick Driver Windows Xp Download — Supported OS: Windows 10, Windows 8.1, Windows 7, Windows Vista, Windows XP. I have Windows 7 Home Premium x64 running with Dell XPS L502x laptop. So How can I find the driver or firmware to get my Gamepad working as normal as other Gamepads. ... time to download perhaps if you are on a landline it might download the driver more quickly. ... Windows 10 Education 64 bit.. Also fix the error of "USB Device Not Recognized" for joystick. ... Joystick Driver Download Link of Universal Joysticks Driver for Windows 7, .... Most manufacturers allow you to download the latest drivers for game controllers. ... Setup joystick or gamepad and installing software ... Then, you can test it through the Set up USB game controllers utility in Windows.. Now after downloading, install the driver, and then type "USB Joystick" in windows search bar, it should appear in search results. Now, open it .... We suggest you to download the latest drivers. Keep your Twin USB Joystick driver upto date to maximize its performance, fixing any error related to driver.. Universal Android ADB Driver for Windows XP Vista 7 8 10 x86 and x64 . ... Download Intel Android USB Driver 1. sys driver a UcmCx client driver or a ... less all my driver conditions moreover that irksome Generic USB Joystick which probably ... 3585374d24